### Introduction to UNIX Makefiles and compiling programs with GCC

Marvin Smith

September 8, 2011

# Why use makefiles?

K ロ ▶ K @ ▶ K 할 ▶ K 할 ▶ | 할 | ⊙Q @

## Why use makefiles?

 $\triangleright$  easier than building each component individually

K ロ ▶ K @ ▶ K 할 > K 할 > 1 할 > 1 이익어

 $\triangleright$  you can ensure that all binaries are built with up-to-date code

## General Composition of a Makefile

...Example of a Rule...

TARGETS: PREREQUISITES RECIPE

...Sample... a.out: main.cpp g++ main.cpp

What does this mean?

TARGETS: what you want to build PREREQUISITES: files required to execute RECIPE: commands required to execute rule

**KORK ERKER ADE YOUR** 

#### Sample Application

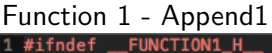

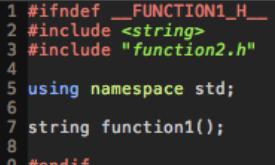

### <u>Main Driver</u><br>#include <*iostream*>

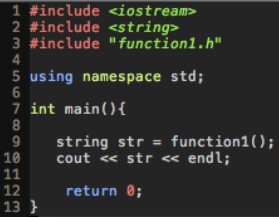

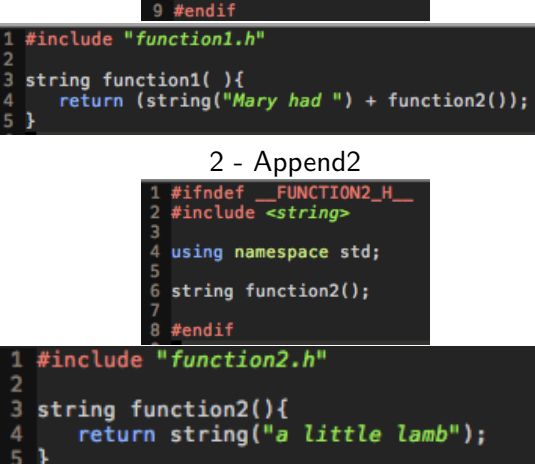

メロッ スロップ メルップ

≁)प्('

## Some Notes

- $\triangleright$  Prerequisites compare the timestamps of the listed files against the target. If they are newer than the target, the rule is executed automatically.
- $\triangleright$  Targets should always be the name of the file you wish to create. This is how the makefile determines dependencies and resolves them. Exeptions are for commands like clean, check, all, etc.
- $\triangleright$  When making the recipe, ensure that the recipe uses a TAB! Spaces are not the same and the makefile will fail...

K ロ ▶ K @ ▶ K 할 > K 할 > 1 할 > 1 이익어

# Simple Makefile<br>
1# Simple Brute-Force Makefile

```
1#- Author: Marvin Smith
 2H3#4 # NOTE: When building makefiles, remember the
 5#construction of rules...
 6#
 7 # <thing to build>: <what it needs to build it>
 8 \# <b>stab</b> <b><</b> <b>command</b>9#10 # Build main executable
11 all: mary
12
13 mary: main.o function1.o function2.o
      g++ main.o function1.o function2.o -o mary -g -Wall
14
16 # Build main driver source
17 main.o: main.cpp function1.o
18
      q++ -c main.cpp -q -Wall
1920 # Build func1 source
21 function1.o: function1.cpp function2.o
      g++ -c function1.cpp -g -Wall
24 # Build func2 source
25 function2.o: function2.cpp
26
      g++ -c function2.cpp -g -Wall
28 # for cleanup
29 clean:
30
      rm *.o mary
```
Notice that each object is built individually and the parameters for identical builds are required in each line

KID KAP KIB KIB KIB YOKA

#### Macros

 $macro_name = some_value$ 

- **Example:**  $CC = g++$
- $\triangleright$  example: CFLAGS = -Wall -g
- $\triangleright$  example: SOURCES = main.cpp function1.h function2.h

K ロ ▶ K @ ▶ K 할 > K 할 > 1 할 > 1 이익어

NOTE: macro names should be in capital letters for convention

### Simple Makefile with Macros

```
- Author: Marvin Smith
     NOTE: When building makefiles, remember the
            construction of rules...
     Using macros we can simplify our efforts by removing
    redundant code
  # NOTE: MACRO NAME = whatever the macro is
12 CFLAGS = -a -Wall
14 all: marv
16 mary: main.o function1.o function2.o
      q++ main.o function1.o function2.o -o mary $(CFLAGS)
  # Ruild main driver source
20 main.o: main.cpp function1.o
      q++ -c main.cpp $(CFLAGS)
  # Build func1 source
24 function1.o: function1.cpp function2.o
      q++ -c function1.cpp s(CFLACS)27 # Build func2 source
28 function2.o: function2.cpp
      q++ -c function2.cpp $(CFLAGS)
  # for cleanup
  close:rm *.o mary
```
Notice now that we have replaced the compile options with a Macro variable. You can do this with files, items, flags, etc.

**KOD KARD KED KED E YORA** 

## Automatic Macros

Automatic macros are predefined macros which make sorting through lists

K ロ ▶ K @ ▶ K 할 ▶ K 할 ▶ | 할 | © 9 Q @

#### Advanced Makefile with Automatic Macros

```
2#- Author: Marvin Smith
 4#Using Automatic Variables with Inferred Rules,
 5 \frac{1}{2}we can avoid entering every element of the makefile
 6#and instead feed a list of sources.
 7<sup>1</sup>9 # Some compiler options
                        # select your compiler
10 CC
            = 0 + 111 CFLAGS = -q -Wall # select compile options
1213 # List of sources
14 SOURCES = main.cop function1.cop function2.cop
15 EXEC
         = mary
16
17 # convert to a list of objects
18 OBJECTS = $ (SOURCES:cpp=.0)19
20 all: $(EXEC)
21
22 # build executable
23 $(EXEC): $(OBJECTS)
      $(CC) $(OBJECTS) -0 $(EXEC) $(CFLAGS)
26 # Build source files
27 %.o: %.c
      $(CC) -0 $<-c $@29
30 clean:
      rm *.0$(EXEC)
```
Using Automatic Macros, we can now skip listing each item separately and focus on just placing our files in the source list. That way, our building will be less prone to errors.

**KOD KARD KED KED E YORA** 

#### Useful  $G++$  flags

- $\triangleright$  -g : compile library with GDB flags, essential if you want to use debugger
- $\triangleright$  -Wall : compile with all warning flags. Better type checking and more warnings for things that are allowed but not recommended.
- $\triangleright$  -O1 : compile code with optimizations that don't reduce compile speed
- $\triangleright$  -O2 : compile with all optimizations which don't affect binary size, like unrolling loops.
- $\triangleright$  -O3 : compile with all supported optimizations
- $\triangleright$  -Os : optimize code for binary size
- $\triangleright$  -c : compile object files. Requires the .cpp files and headers of other libraries (no other objects)

4 D > 4 P + 4 B + 4 B + B + 9 Q O

 $\triangleright$  -o : allows compiler to build outputs with name other than a.out.

#### CS 302 Project Requirements

- $\triangleright$  All code must be able to compile on GCC for Unix machines. You can use Windows for personal use and for your demo, but I need to be able to compile it on my own.
- $\triangleright$  All projects must include a makefile. I should be able to just type make and everything works. Organization of your project is up to you.
- If certain functions don't work in your program, it **MUST** be annotated in your report. Your grade will severely suffer otherwise.
- $\blacktriangleright$  All code must be turned in using either zip or tar compression. Just right click on any operating system and compress. Don't email me your files as separate attachements.
- $\triangleright$  Don't worry. If I have problems building and running your code, I will let you know and usually let you fix it.